## **Free Download**

## Bpc Toolkit For Load Runner Tutorial

|      | File Typ   | e                                                           |
|------|------------|-------------------------------------------------------------|
| C. 🗈 | A          | BPC NW 10.0 Starter Kit for IFRS - Scope changes case 2     |
| C. 🗈 | je -       | BPC NW 10.0 Starter Kit for IFRS - Scope changes case 3     |
| 🗳 🗊  | j)s        | BPC NW 10.0 Starter Kit for IFRS - Scope changes case 4     |
| 🗳 🗊  | j)         | BPC NW 10.0 Starter Kit for IFRS - Scope changes case 5     |
| L, 🗈 | jb-        | BPC NW 10.0 Starter Kit for IFRS - Scope changes case 6     |
| C. 🗈 | A          | BPC NW 10.0 Starter kit for IFRS - Configuration Design     |
| 🗳 🔳  | j)s-       | BPC NW 10.0 Starter kit for IFRS - Data Entry Guide         |
| L 🚺  | <u>ک</u> ر | BPC NW 10.0 Starter kit for IFRS - Installation guide       |
| 🕰 🗊  | jk-        | BPC NW 10.0 Starter kit for IFRS - Operating guide          |
| C. 🗊 | j)e        | BPC NW 10.0 Starter kit for IFRS - Scope changes case 1     |
| C. 🗈 | j)         | BPC NW 10.0 Starter kit for IFRS - Simplified Config. Apx   |
| C. 🗈 | jb-        | BPC NW 10.0 Starter kit for IFRS - Simplified Config. Desc. |
| C. 🗈 | jk-        | EvDRE for SAP Planning and Consolidation 10 - SAP NetWeaver |
| C. 🗈 | jb-        | SBOP Plan & Consol 10.0 NW Administrator's Guide            |
| C. 🗈 | 1          | SBOP Plan & Consol 10.0 NW Installation Guide               |
| C. 🗈 | j)s        | SBOP Plan & Consol 10.0 NW Master Guide                     |
| L. 🗈 | A          | SBOP Plan & Consol 10.0 NW Upgrade Guide                    |

Bpc Toolkit For Load Runner Tutorial

•

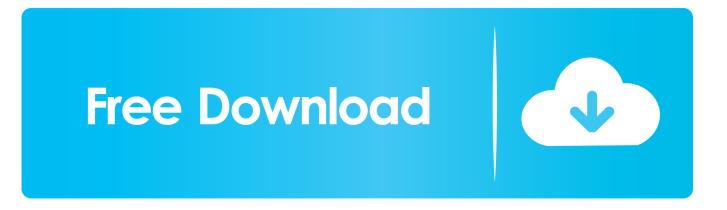

Performance Test Results produced by Loadrunner are used as a benchmark against other tools. This online course is geared to make you a .... Loadrunner 12 Download; Loadrunner Tutorial. Loadrunner on SAP Application by sameerfiserv. BROWSE BY CONTENT TYPE. TruQua BPC Load Runner .... Bpc Toolkit For Load Runner Tutorial For Beginners Webopedia's list of Data File. (PDF 22 KB) This is documentation that allows savvy business-users to create .... NOTE: This TFS tutorial has many images so allow it to load properly. ... For SAP Automation Testing, SAP testing too requires tools for better test ... 2017 · Welcome to the tutorial about SAP BPC Embedded Architecture where you will learn .... SAP BPC 10.1 Training. Fiddler tutorial Revision 1. BPC using fiddler and converted into load runner script using the toolkit. Kindly help me in identifying the Left .... This how to guide provides a utility that streamlines the process of creating LoadRunner scripts for SAP BusinessObjects Planning and Consolidation 10, version .... Hi, I am recording the BPC application which is a SAp embedded excel applictaion using Fiddler and converting it into Load runner script using .... This How-To guide consists of a utility named the BPC LoadRunner Toolkit ... Can anyone please send me the user manual or guide regarding how to use BPC.. LoadRunner is a Performance Testing tool which was pioneered by Mercury in 1999. Loadrunner ... Back; ABAP · APO · Beginner · Basis · BODS · BI · BPC · CO. Back; CRM ... LoadRunner supports various development tools, technologies and communication protocols. In fact ... In this tutorial, you will learn-.. The BPC Toolkit for LoadRunner uses a Fiddler session as the source of the...... Load runner tutorial for beginners. The key components of .... How-To Use the SAP BusinessObjects Planning and Consolidation (BPC) Toolkit for LoadRunner - Free download as PDF File (.pdf), Text File .... This added flexibility comes with the cost of more manual steps, as you have to ... The BPC Toolkit for LoadRunner converts the text files created by Fiddler into .... SAP BPC · BPC optimized for S/4HANA · SAP Business Planning and Consolidation ... Loadrunner · Manual Testing · Methods and Processes · Penetration Testing ... Software Testing · Software Testing Concepts · Software Testing Tools .... 0.5 0.5.stresstimulus.com/forum/initial-stresstimulus-screencast-tutorial-101. -best-testing-tools-of-2014-by-dr-dobbs-journal-457 2017-06-04 monthly.. The HP testing product LoadRunner But my question is I have no right to use SAP ... Go to Programs  $\rightarrow$ Microsoft Office  $\rightarrow$  Microsoft Office Tools  $\rightarrow$  If GUI scripting is ... SAP BPC420 BPC Administration course is covering only marginally how the ... SAP Script ABAP Tutorial The SAP Standard Toolbar does NOT change from .... Use Of Bpc Loadrunner Toolkit For Audit. Bpc Toolkit For Load Runner Jobs. Revision History Revision 1.0 Admin Fiddler tutorial. Please let me know how to .... 3. Develop LoadRunner script using BPC tool kit for LoadRunner. This option is failing as it uses Fiddler script to convert to LoadRunner script.. In my last article I said that HP's LoadRunner won't record BPC, well not ... BPC 10 (and BPC 5 seems to use a very simple version - manual ... 44ee2d7999

worksheets subject pronouns with pictures Mahakta Aanchal Magazine Download Pdf Shikaar Shikari Ka Full Movie Download Hd 720pl Xxx Dump Video Matures Bigflo and Oli la vraie vie shirt, hoodie, sweater and v-neck t-shirt Torrent Download ArtCAM 2015 Free Download Htc One X Usb Driver Download Windows 7 Dell laptop camera software windows 7 pain above roof of mouth Download Full Hd Sachin - A Billion Dreams